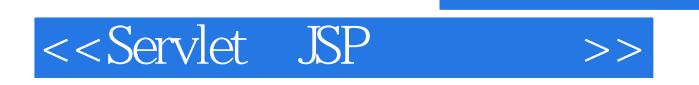

<<Servlet JSP >>

- 13 ISBN 9787302086277
- 10 ISBN 7302086273

出版时间:2004-06-01

 $($ 

页数:475

字数:754000

PDF

http://www.tushu007.com

, tushu007.com

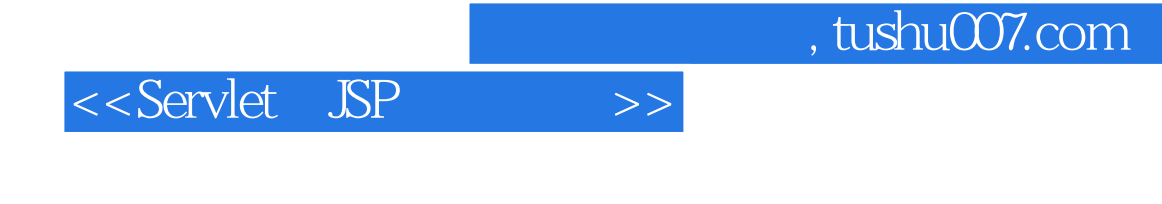

 $\begin{array}{ccc} \mathrm{Servlet} & \mathrm{JSP} \\ & \mathrm{Web} \end{array}$  $\aleph$ 

Servelet JSP

## <<Servlet JSP

1 Servlet JSP 1.1 Servlet 1.2 1.3 Servlet 1.4 Servlet \* \* \* CGI 0.5 JSP Servlet 2 2.1 2.1 装Java软件开发工具包 2.2 为桌面计算机下载服务器 2.3 服务器的配置 2.4 配置Apache Tomcat 2.5 配 Macromedia JRun 2.6 Caucho Resin 2.7 2.8 2.9 v 2.10 Web 2.11 Web 2.2.11 Web 3.5 Servlet 3.1 Servlet 3.2 Servlet 3.3 HTML Servlet 3.4 Servlet 3.5 HTML 3.6 Servlet 3.7 SingleThreadModel 3.8 Servlet 4 and 4.1 4.2 Servlet  $43$   $3$   $44$   $45$ 4.6 THML 4.7 Java bean 4.8  $5$  HTTP  $51$   $52$ <br>P 1.1  $54$   $54$   $52$ the term of the 5.3 HTTP 1.1 5.4 Web 5.5 6.6 5.5 5.6 5.6 KHTTP 5.1 CGI  $57$  CGI 6 HTTP 6.1  $6.2$  HTTP 1.1  $6.3$  Servlet  $6.4$ 7 HTTP 7.1 Servlet 7.2 HTTP 1.1 7.3 构建Excel电子表格 7.4 Servlet状态的持续以及页面的自动重载 7.5 使用Servlet生成JPEG图像 第8章 cookie 8.1 cookie 8.2 cookie 8.3 cookie 8.4 cookie 8.5 kg 用cookie检测初访者 8.6 使用cookie属性 8.7 区分会话cookie与持续性cookie 8.8 基本的cookie实用程序 8.9 cookie 8.10 cookie 8.11 cookie 8.11 cookie 8.11 cookie 8.11 cookie 8.11 cookie 8.11 cookie 8.11 cookie 8.11 cookie 8.11 cookie 8.11 cookie 8.11 cookie 8.11 cookie 8.11 cookie 8.11 cookie 8.11 cookie 9.1 cookie 9.1 cookie 9 第9章 会话跟踪 9.1 会话跟踪的需求 9.2 会话跟踪基础 9.3 会话跟踪API 9.4 浏览器会话与服务器会话 9.5  $\text{URL}$  9.6  $\frac{3.8}{10.8}$  Servlet 9.7  $\frac{3.8}{10.8}$  9.8  $\text{ISP}$  10 JSP 10.1 JSP 10.2 JSP 10.3 JSP  $10.4$  JSP  $10.5$  JSP  $10.6$   $11$  JSP Java 10.4 JSP 10.5 JSP 10.6 11 JSP<br>11.1 11.2 JSP Java 11.3 JSP Java 11.4 JSP<br>11.5 JSP 11.6 Servlet JSP 11.7 scriptlet 11.8 scriptlet 11.9 USP 11.6 Servlet USP 11.7 scriptlet 11.8 scriptlet 11.9 scriptlet JSP 11.10 11.11 11.12 11.13 JSP 表达式、scriptlet和声明的比较第12章 控制所生成的Servlet的结构:JSP page指令 12.1 import属性 12.2 contentType pageEncoding 12.3 Excel 12.4 session 12.5 isELIgnored 12.6 buffer autoFlush 12.7 info 12.8 errorPage isErrorPage 12.9 isThreadSafe 12.10 extends  $12.11$  language  $12.12$   $2$  XML  $13$   $3$ P  $3$  applet 13.1  $3$ isp:include 13.2 the include 13.3 jsp:forward 13.4 包含使用Java插件的applet 第14章 JavaBean组件在JSP文档中的应用 14.1 使用bean的原因 14.2 bean是什么 14.3 bean的应用:基本任务 14.4 示例:StringBean 14.5 设置bean的属性:高级技术 14.6 共享bean 14.7 共 bean 4 15 Servlet JSP - 15.1 MVC 15.2 RequesDispatcher MVC 15.3 MVC 15.4 URL 15.5 MVC 行账户余额 15.6 3种数据共享方式的对比 15.7 从JSP页面转发请求 15.8 包含页面 第16章 简化对Java代码  $\text{ISP } 20$  16.1 EL 16.2 16.3 16.3 16.4 16.5 16.6 bean 16.7 16.8 16.9 16.9  $16.9$  16.10  $16.10$   $16.11$ 17 JDBC 17.1 JDBC 17.2 JDBC 17.3 JDBC 17.4 17.5 17.6 17.7 ORM 18 MS Access, MySQL Oracle9i 18.1 Microsoft Access JDBC 18.2 MySQL 18.3 Oracle9i 18.4 JDBC 18.5 music 19<br>19.1 HTML 19.2 FORM 19.3 19.4 19.5 HTML 19.1 19.1 HTML 19.2 FORM 19.3 19.4 19.5  $19.6$  19.7  $19.8$  19.9  $19.10$ 19.11 19.12 Web

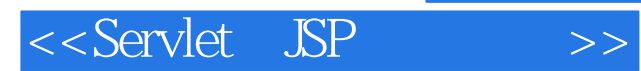

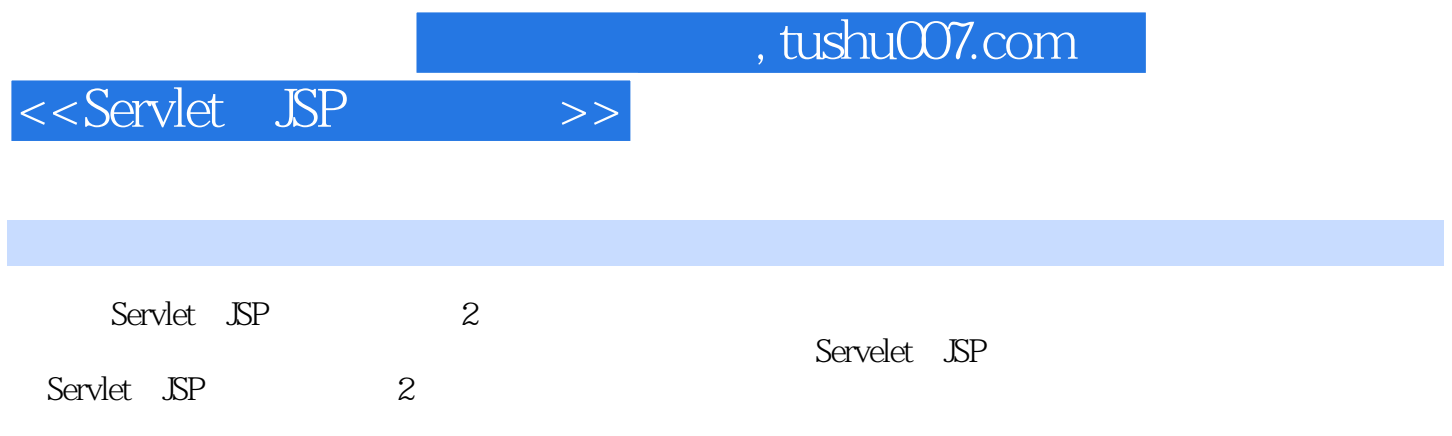

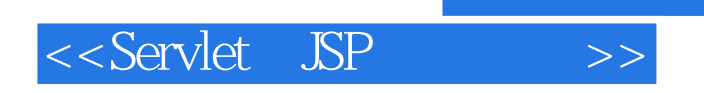

本站所提供下载的PDF图书仅提供预览和简介,请支持正版图书。

更多资源请访问:http://www.tushu007.com

 $,$  tushu007.com